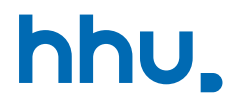

# Kapitel 6: Vererbung & Fehlerbehandlung

VL 22: Fehlerbehandlung

Wintersemester 2023/24 Stand 8. Januar 2024, 07:58 Uhr

### Wo stehen wir gerade?

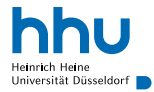

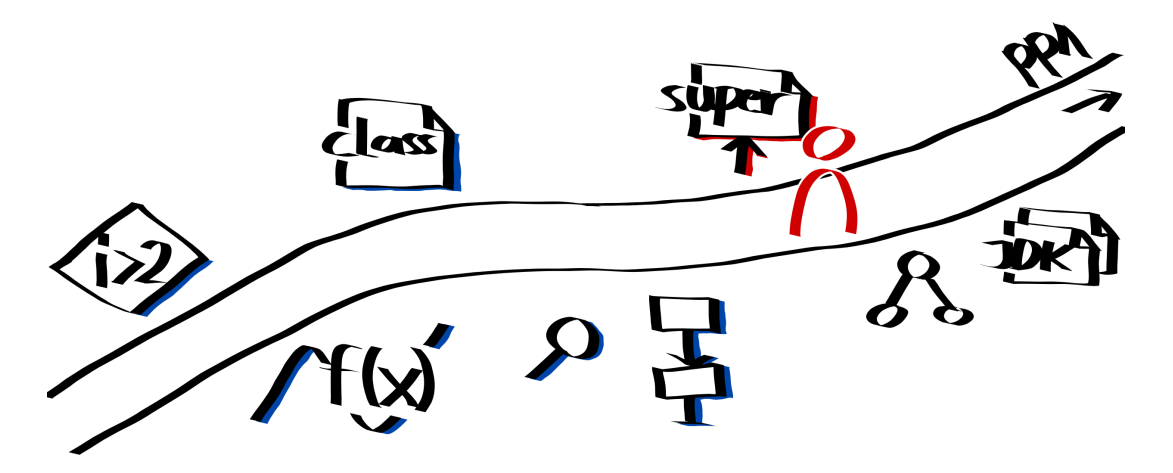

### Vorlesungsfeedback

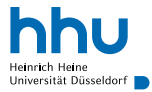

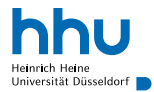

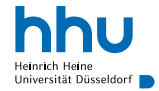

- Division durch 0
- Zugriff auf negativen Array-Index
- Parsen von **Tzwei**" zu einem Integer
- Lesen einer Datei, die nicht existiert
- Verbindungsabbruch während Datei-Download

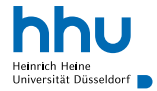

- Division durch 0
- Zugriff auf negativen Array-Index
- Parsen von **Tzwei**" zu einem Integer
- Lesen einer Datei, die nicht existiert
- Verbindungsabbruch während Datei-Download

Kann man all diese Fehler schon beim Programmieren verhindern?

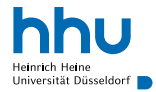

- Division durch 0
- Zugriff auf negativen Array-Index
- Parsen von **Tzwei**" zu einem Integer
- Lesen einer Datei, die nicht existiert
- Verbindungsabbruch während Datei-Download

Kann man all diese Fehler schon beim Programmieren verhindern? Sollte man beim Programmieren bei bestimmten Fehlern gezwungen sein, angemessen zu reagieren?

### Erster Lösungsversuch

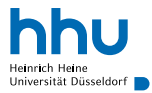

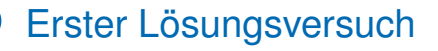

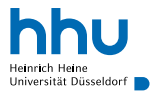

- Spezieller Rückgabewert (z. B. −1) im Fehlerfall
- Probleme:

## Erster Lösungsversuch

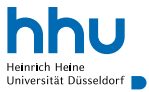

- Spezieller Rückgabewert (z. B. −1) im Fehlerfall
- Probleme:
	- Verwechslung mit Funktionswerten möglich
	- einfach, Fehlerbehandlung zu vergessen
	- Fehlercodes ggf. durchzureichen
	- schwierig nachzuhalten, welcher Wert für welche Art Fehler steht

### Exceptions-Hierarchie

#### • RuntimeException

- i. A. Hinweis auf Programmierfehler
- ArrayIndexOutOfBoundsException, ArithmeticException, NullPointerException, NumberFormatException . . .

#### • Error

- schwerwiegende Fehler, von denen sich Programm i. A. nicht erholen kann
- OutOfMemoryError, StackOverflowError, AssertionError, . . .
- **Exception (die keine RuntimeException ist)** 
	- i. A. Fehlerfälle, die zur Laufzeit immer bedacht werden sollten
	- NoSuchFileException, AccessDeniedException, . . .

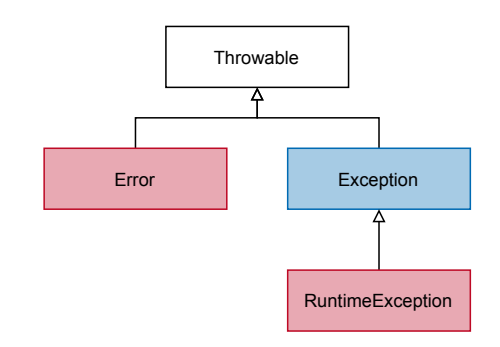

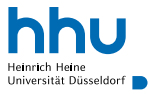

### Checked und Unchecked Exceptions

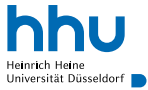

- Unchecked Exceptions: Errors, RuntimeExcpetions
	- keine Behandlung erzwungen
- Checked Exceptions: Exceptions, die keine RuntimeExceptions sind
	- Behandlung durch Compiler erzwungen
	- $\rightarrow$  abfangen oder explizit weiterreichen

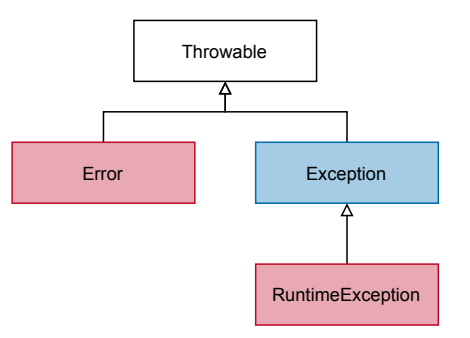

### Was passiert hier?

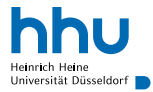

```
5 String number = "two";
```

```
6 Integer.parseInt(number);
```

```
7
```

```
8 System.out.println("Programm läuft weiter ?");
```
### Was passiert hier?

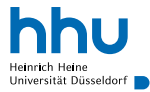

```
5 String number = "two";
```

```
6 Integer.parseInt(number);
```

```
7
```

```
8 System.out.println("Programm läuft weiter ?");
```
Exception in thread "main" java.lang.NumberFormatException: For input string:  $"t.wo"$ 

- at java.base/java.lang.NumberFormatException
	- .forInputString(NumberFormatException.java:68)
- at java.base/java.lang.Integer.parseInt(Integer.java:658)
- at java.base/java.lang.Integer.parseInt(Integer.java:776)
- at NFException.main(NFException.java:6)

### try-catch: Exceptions abfangen

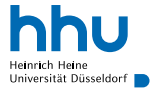

- Exception innerhalb von try-Block abfangbar
	- falls nirgendwo abgefangen: Programmabsturz (präziser: aktueller Thread sofort beendet)
- catch-Block im Fehlerfall ausgeführt
	- catch fängt Exceptions der angegebenen Klasse und aller Unterklassen ab

```
1 String number = "two";
2
3 try {
      Integer.parseInt(number);
5 } catch(NumberFormatException exception) {
      System.out.println("Error while parsing " + number);
\overline{7}8
9 System.out.println("Programm läuft weiter ...");
```
### try-catch: Exceptions abfangen

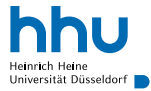

- Exception innerhalb von try-Block abfangbar
	- falls nirgendwo abgefangen: Programmabsturz (präziser: aktueller Thread sofort beendet)
- catch-Block im Fehlerfall ausgeführt
	- catch fängt Exceptions der angegebenen Klasse und aller Unterklassen ab

```
1 String number = "two";
2
3 try {
      Integer.parseInt(number);
5 } catch(NumberFormatException exception) {
6 System.out.println("Error while parsing " + number);
\overline{7}8
9 System.out.println("Programm läuft weiter ...");
```
#### i Ai A

Error while parsing two Programm läuft weiter ...

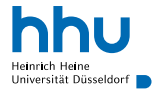

### Exception-Details

- Mehr Details über Throwable-Objekte u. a. mit
	- Throwable.getMessage()
	- Throwable.printStackTrace()

```
1 String number = "two";
2
3 try {
      Integer.parseInt(number);
      System.out.println(number);
6 } catch(NumberFormatException e) {
      System.out.println(e.getMessage());
8 e.printStackTrace();
9 }
10
11 System.out.println("Programm läuft weiter ...");
```
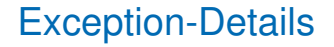

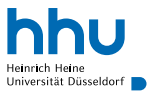

### • Mehr Details über Throwable-Objekte u. a. mit

- Throwable.getMessage()
- Throwable.printStackTrace()

#### . . .

For input string: "two" java.lang.NumberFormatException: For input string: "two" at java.base/java.lang.NumberFormatException .forInputString(NumberFormatException.java:68) at java.base/java.lang.Integer.parseInt(Integer.java:658) at java.base/java.lang.Integer.parseInt(Integer.java:776) at DetailsNFException.main(DetailsNFException.java:8) Programm läuft weiter ...

### Ist das hier eine gute Idee?

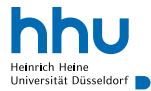

```
\mathbf{i} int\begin{bmatrix} \mathbf{i} & \mathbf{j} \\ \mathbf{k} & \mathbf{k} \end{bmatrix} numbers = new int\begin{bmatrix} 10 \\ 10 \end{bmatrix};
2 String userInput = "4";
3
4 try {
\overline{\phantom{a}} numbers [10] = Integer.parseInt(userInput):
6 } catch(Exception e) {
7 System.out.println("invalid user input");
8 }
```
### Ist das hier eine gute Idee?

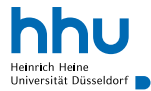

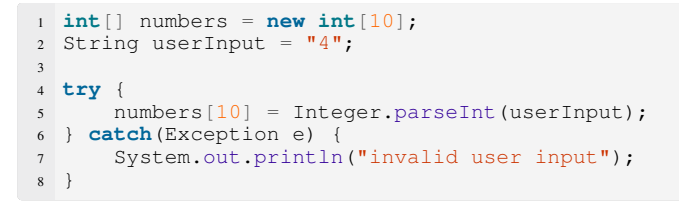

#### ma a

invalid user input

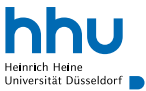

 $\rightarrow$  verhindert versehentliches Fangen anderer Fehler

```
\mathbf{i} int\begin{bmatrix} \mathbf{1} & \mathbf{0} \\ \mathbf{0} & \mathbf{1} \end{bmatrix};
2 String userInput = "4";
3
4 try {
\mathfrak{s} numbers \lceil 10 \rceil = Integer.parseInt ("4");
6 } catch(NumberFormatException e) {
         System.out.println("invalid user input");
8 }
```
Exception in thread "main" java.lang.ArrayIndexOutOfBoundsException: Index 10 out of bounds for length 10 at CatchExceptionPrecise.main(CatchExceptionPrecise.java:9)

### Ist das eine gute Idee?

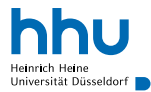

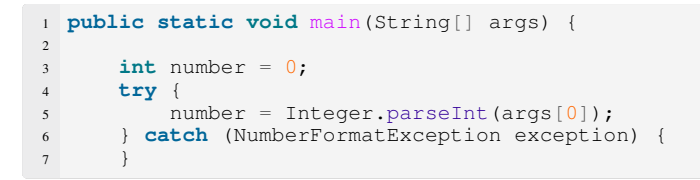

### Ist das eine gute Idee?

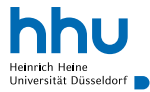

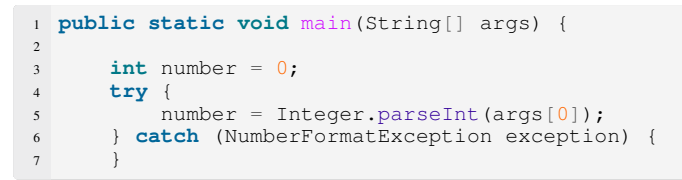

### Keine angemessene Fehlerbehandlung

- mindestens sprechende Fehlermeldung ausgeben
- $\bullet$  sicherstellen, dass  $\boxed{\text{number}}$  sinnvoll gesetzt
	- falls nicht möglich: Programm beenden

## Geht so Fehlerbehandlung?

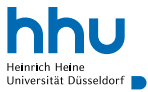

Veröffentlichung sonstiger Ergebnisse (wie z.B. Übungsaufgaben etc.) ⋒ Die Ergebnisse werden nach Freischaltung nur den Studierenden angezeigt. Hierl Beispieldateien können Sie hier herunterladen: Excel-Datei ab Version 2010 csv-Datei

Bitte wählen Sie die Datei mit den Ergebnissen aus:

Bläddra... Ingen fil är vald.

DB error

### Welche Variante ist schöner?

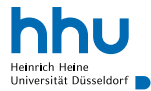

```
1 \text{ int} ] numbers = \{1, 2, 3, 4\};
2 int index = 4;
3
4 if(index >= 0 && index < numbers.length) {
5 System.out.println(numbers[index]);
6 } else {
7 System.out.println("Index ungültig");
8 }
```

```
1 int[] numbers = {1, 2, 3, 4};
2 int index = 4;
3
4 try {
5 System.out.println(numbers[index]);
6 } catch(ArrayIndexOutOfBoundsException e) {
7 System.out.println("Index ungültig");
8 }
```
### Welche Variante ist schöner?

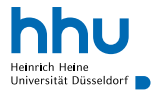

```
1 \text{ int} ] numbers = \{1, 2, 3, 4\};
2 int index = 4:
3
  \textbf{if}(\text{index} > = 0 \&amp; \text{index} < \text{numbers.length})System.out.println(numbers[index]);
6 } else {
7 System.out.println("Index ungültig");
8 }
```

```
1 int[] numbers = {1, 2, 3, 4};
2 int index = 4;
3
4 try {
5 System.out.println(numbers[index]);
6 } catch(ArrayIndexOutOfBoundsException e) {
7 System.out.println("Index ungültig");
8\,
```
Faustregel: Keine RuntimeExceptions abfangen. (Ausnahme: NumberFormatException)

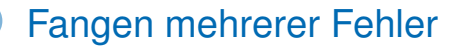

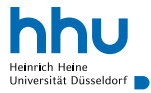

- NoSuchFileException ist Unterklasse von IOException
- ⇒ NoSuchFileException muss zuerst behandelt werden (sonst: Compilerfehler)

```
trvFiles.delete(Paths.get("/tmp/progra"));
3 } catch (NoSuchFileException e) {
      System.out.println("/tmp/progra does not exist");
5 } catch (IOException e) {
      System.out.println("error while deleting /tmp/progra");
7 System.out.println(e.getMessage());
8 }
```
(Achtung: löscht ohne Rückfrage!)

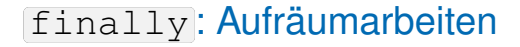

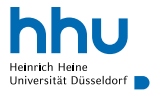

- finally-Block immer ausgeführt, unabhängig vom Auftreten einer (gefangenen oder nicht gefangenen) Exception
- typische Aufgaben: Schließen geöffneter Dateien, Datenbankverbindungen . . .

```
1 String line = ";
2 BufferedReader reader = null;
3 try {
      4 reader = new BufferedReader(new FileReader(path));
      line = reader.readLine():
6 } catch(IOException e) {
      System.out.println("Error ;)");
8 } finally {
9 if(reader != null) {
10 reader.close();
11 \qquad \qquad \}12 }
```
## Es gibt noch mehr zu entdecken . . .

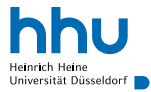

• try-with-resources: Schließt Ressourcen automatisch

```
1 String line = ''';
2 try(BufferedReader reader = new BufferedReader(new FileReader(path))) {
      line = reader.readLine():
  4 } catch(IOException e) {
      System.out.println("Error ;) (don't do it like this)");
6 }
```
• gleiche Behandlung verschiedener Exceptions

```
1 } catch (NoSuchFileException | DirectoryNotEmptyException e) {
2 System.out.println("/tmp/progra does not exist or is not empty");
3 }
```
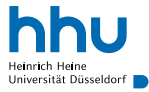

• falls Behandlung einer Checked Exception in Methode nicht sinnvoll machbar: explizit weiterreichen

```
1 public static void removeFolder(String path) throws IOException {
2 Files.delete(Paths.get(path));
3 }
```
### throw: selbst Exceptions werfen

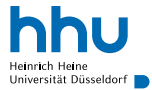

• wirft Exception-Objekt

```
1 public T first() {
2 if(head == null) {
3 throw new java.util.NoSuchElementException();
4 }
5 return head.element;
6 }
```
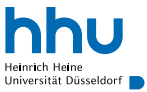

Auswahl "fertiger" Exceptions, die man selbst verwenden kann<sup>1</sup>:

- ArithmeticException
- IndexOutOfBoundsException
- IllegalArgumentException
- java.util.NoSuchElementException

[//docs.oracle.com/en/java/javase/21/docs/api/java.base/java/lang/Exception.html](https://docs.oracle.com/en/java/javase/21/docs/api/java.base/java/lang/Exception.html)

**21 hhu.de**

<sup>&</sup>lt;sup>1</sup>Vollständige Liste: [https:](https://docs.oracle.com/en/java/javase/21/docs/api/java.base/java/lang/Exception.html)

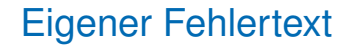

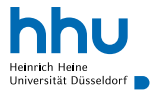

• viele Exception-Klassen nehmen Fehlerbeschreibung als Konstruktor-Argument

```
1 public T getFirst() {
\mathbf{i}f(head == \mathbf{n}ull) {
           3 throw new java.util.NoSuchElementException("list is empty");
4 }
5 return head.element;
6 }
```
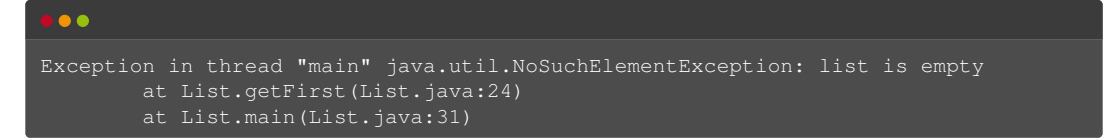

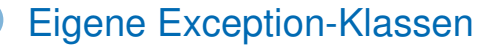

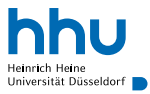

- Erstellen eigener Exceptions durch Erben von einer Excpetion-Klasse
- nur notwendig, wenn passende Exception nicht schon in JDK vorhanden

```
1 public class EmptyListException extends RuntimeException {
2
      3 public EmptyListException(String message) {
          super(message);
5 }
6
7 }
```
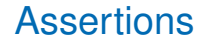

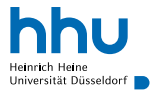

- Sicherstellen/Dokumentation von Bedingungen, die innerhalb einer Klasse garantiert gelten **müssen**
	- z. B. Invarianten von Algorithmen
	- ! nicht zur Prüfung von Parametern von öffentlichen Methoden
- Entwicklungswerkzeug, standardmäßig Assertions nicht geprüft
	- Aktivierung beim java-Aufruf mit  $-e$ a
- Verletzte Assertion wirft AssertionError

```
1 public static int ggt(int a, int b) {
2 int result = 0;
3 // ...
4 assert a % result == 0;
5 assert b % result == 0;
6 return result;
7 }
```
### Lernziele

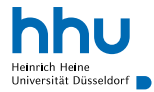

Sie können am Ende der Woche . . .

- eine Exception **abfangen**.
- Exceptions **werfen**.

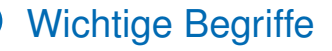

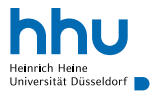

# Exception try try catch throw new IllegalArgumentException()

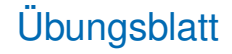

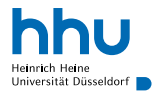

- BugHunt: Generische Liste
- Weitere Widgets
- Matrixmultiplikation

## Vortrag: Qubits, QPUs und Quantencomputer

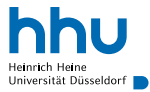

- Montag, 15.01.24, 14:30 Uhr, Hörsaal 5D
- Grundprinzipien des Quantencomputings, Quantengatter und Quantenalgorithmen (u. a. zur Verschlüsselung)
- explizit auch für Informatik-Erstsemester geeignet